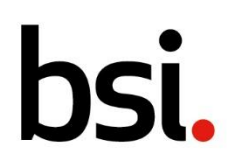

... making excellence a habit."

## Dragon Infosec Ltd **Temtum iOS Application Security Assessment**

BSI Reference: CSIRUKPRJ-372-RPT-01

Version: 1.0

**1 st March 2019**

**Testing Team**

Michael Poultsakis (CTL)

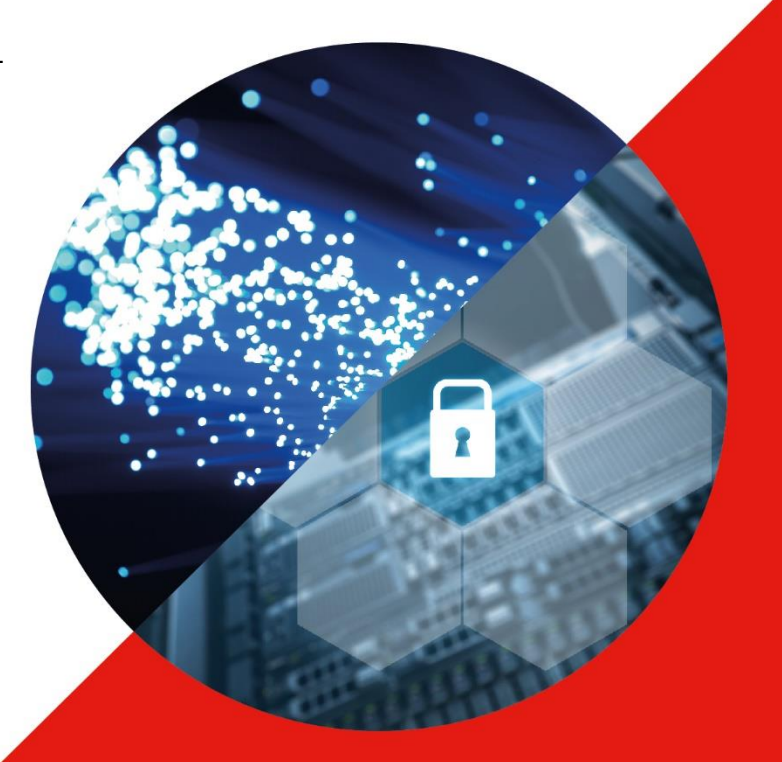

BSI Cybersecurity and Information Resilience (UK) Limited<br>Kitemark Court, Davy Avenue, Knowlhill, Milton Keynes MK5 8PP<br>Telephone: +44 345 080 9000 Email: cyber@bsigroup.com

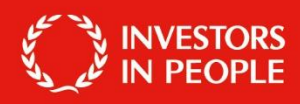

## <span id="page-1-0"></span>**Document Control Information**

#### <span id="page-1-1"></span>**1.1 Document Details**

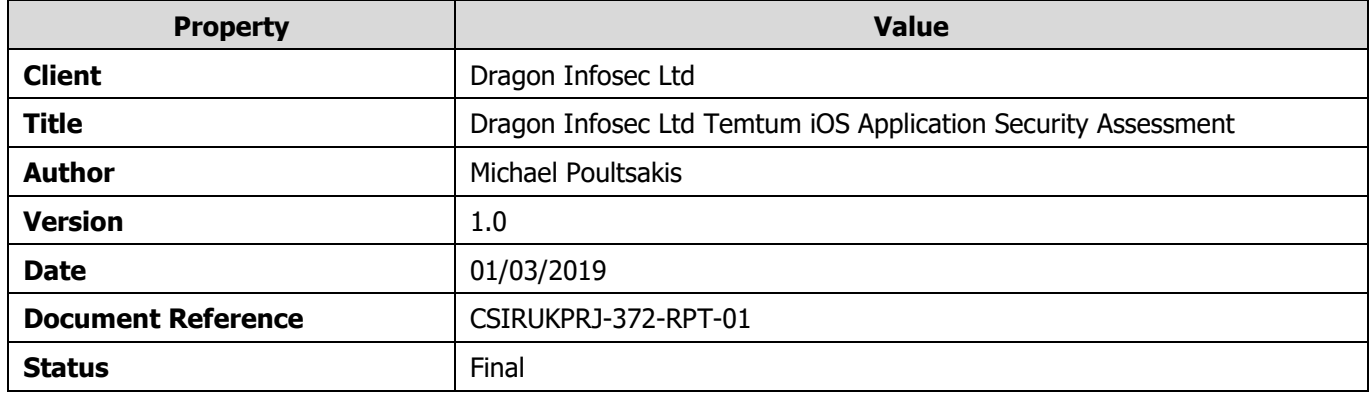

#### <span id="page-1-2"></span>**1.2 Revision History**

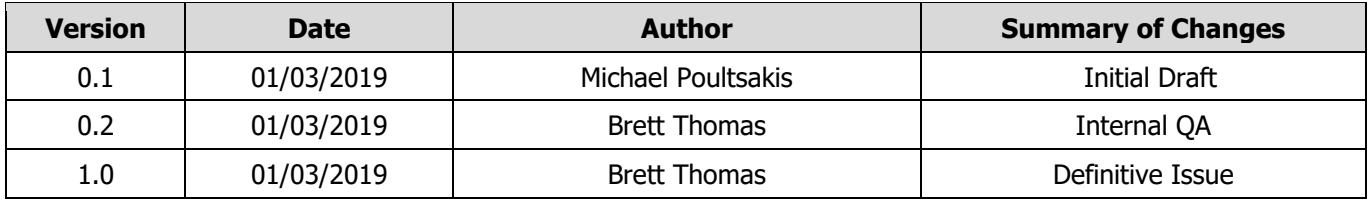

### <span id="page-1-3"></span>**1.3 Approvals**

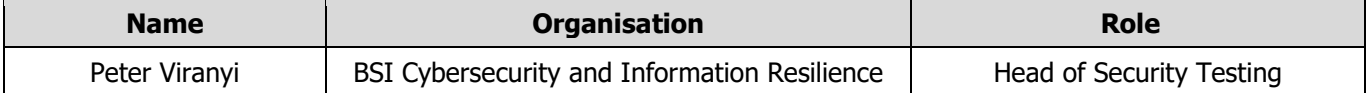

#### <span id="page-1-4"></span>**1.4 Distribution**

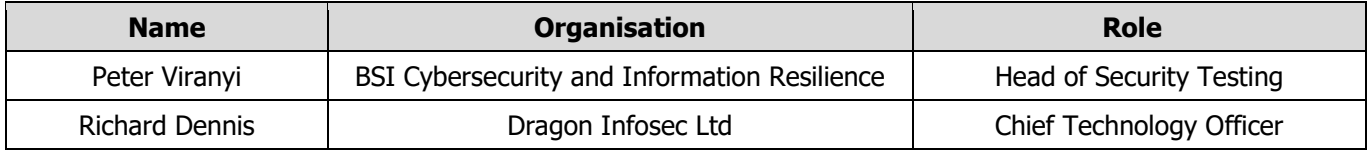

# **Table of Contents**

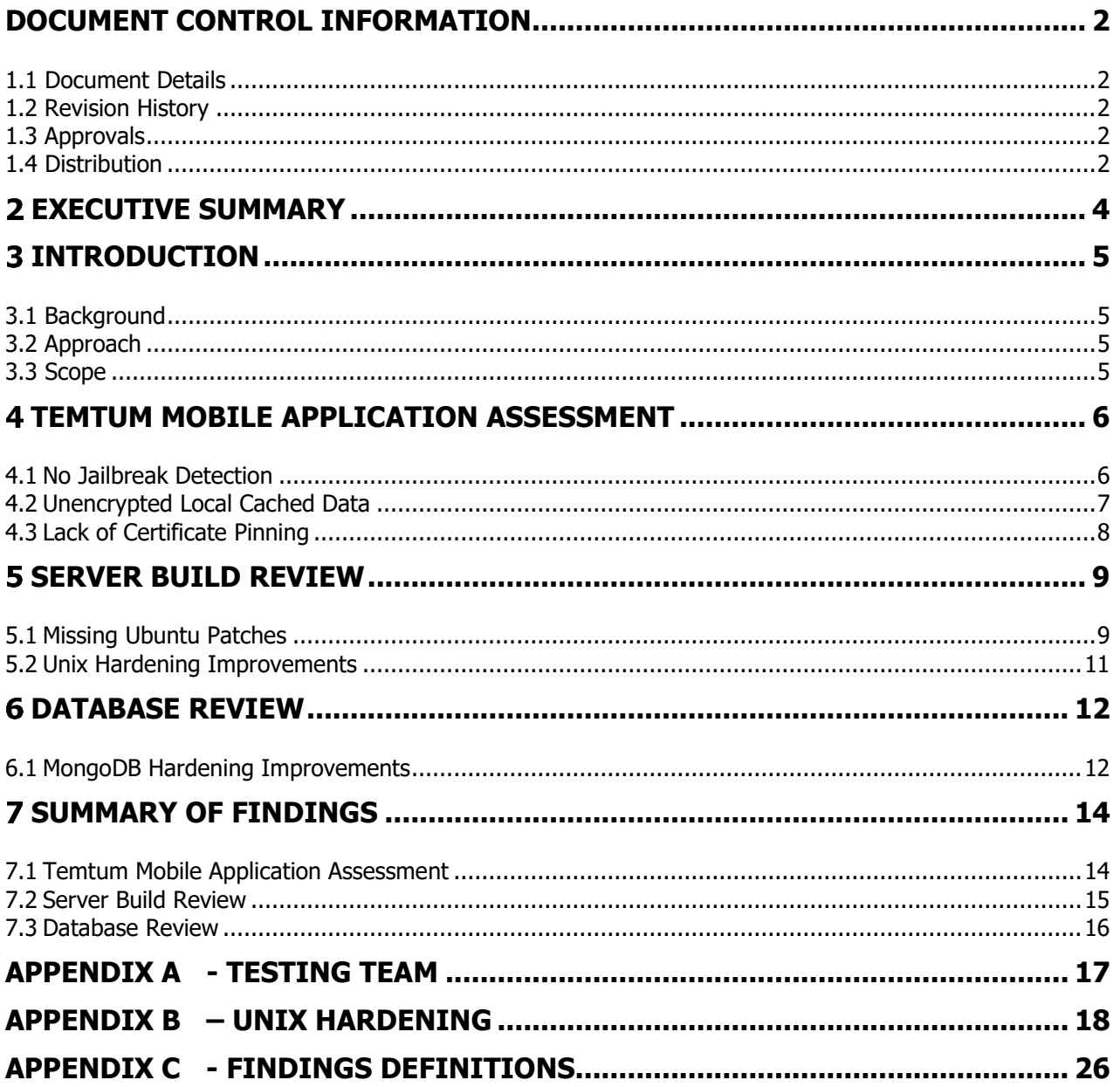

#### <span id="page-3-0"></span>**Executive Summary**

BSI Cybersecurity and Information Resilience were engaged by Dragon Infosec Ltd to perform a penetration test against the iOS version of the Temtum mobile application. Testing was undertaken between the 18<sup>th</sup> and 22<sup>nd</sup> February 2019.

The assessment was performed with the use of a jailbroken device and an intercepting proxy in order to capture, read and modify the traffic. This means that the application did not implement those security controls that otherwise would detect such environments and would prevent the establishment of connections with unauthenticated endpoints (jailbreak detection, certificate pinning).

The review of the application did not reveal the presence of any significant issues that would suggest immediate action. The review of the mechanisms behind user authentication and session management did not indicate any flaws. The application made use of tokens (JWT) instead of session identifiers and ensured that adequate session protection exists in the manner of session expiration, session replay etc.

Despite the above, sensitive data was maintained in unencrypted format and could therefore be disclosed to attackers with physical access to the device, or malicious applications, should the application be used on a jailbroken device.

The wallet server (Ubuntu 18.04) was found to be missing a number of important security patches that address vulnerabilities which can lead to a number of attack outcomes, including server compromise. For this reason, it is recommended that the server environment is maintained with all security fixes installed to ensure resilience against known vulnerabilities.

The MongoDB instance was only locally accessible. This was found to be open with no authentication necessary and was immediately fixed immediately after escalation.

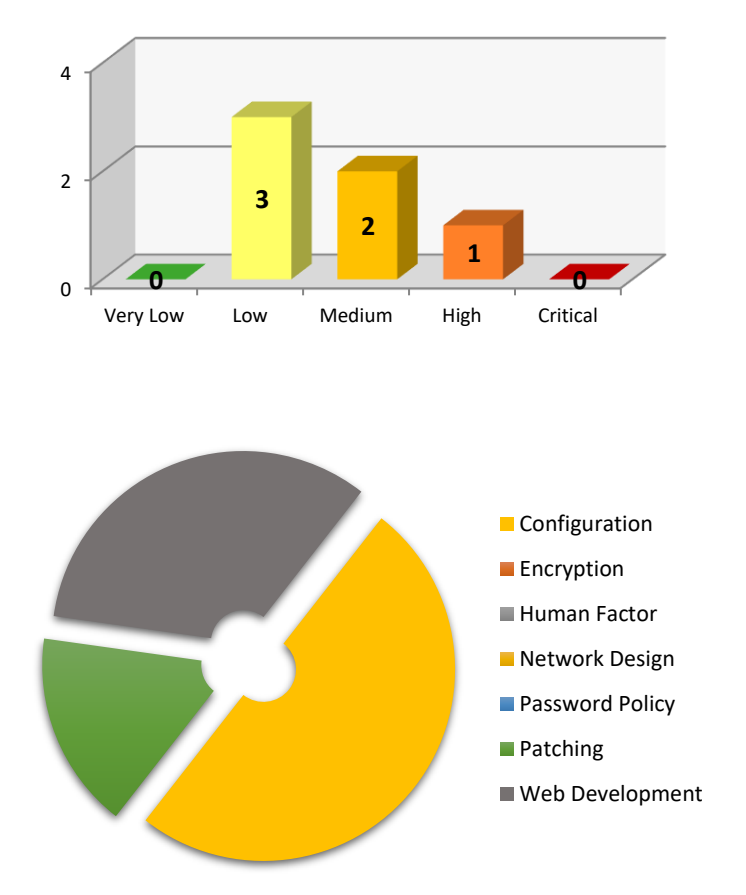

This graph illustrates the level of risk that is exposed across the systems tested. It shows the number of vulnerabilities identified during this assessment along with their severity.

This graph shows the distribution of risk within the environment. It is useful to get a sense of the proportion of higher risk issues that need immediate attention.

#### <span id="page-4-0"></span>**Introduction**

#### <span id="page-4-1"></span>**3.1 Background**

BSI Cybersecurity and Information Resilience were engaged by Dragon Infosec Ltd to perform an assessment against the iOS version of the Temtum wallet application. This followed the assessment that was previously performed against the Android version of the Temtum application. Testing was undertaken between the 18<sup>th</sup> and 22<sup>nd</sup> February 2019.

#### <span id="page-4-2"></span>**3.2 Approach**

All testing was carried out using BSI Cybersecurity and Information Resilience standard testing methodology. A full copy of this methodology can be provided on request.

#### <span id="page-4-3"></span>**3.3 Scope**

The scope of the engagement was as follows:

- iOS Mobile Application Assessment Temtum Application
- Wallet Server Build Review (Ubuntu)
- MongoDB build review

#### **3.3.1 Limitations**

The following limitations were identified:

• BSI does not perform exploitation of vulnerabilities that may impact upon service availability or stability due to the live nature of systems.

#### <span id="page-5-1"></span><span id="page-5-0"></span>**Temtum Mobile Application Assessment**

#### **4.1 No Jailbreak Detection**

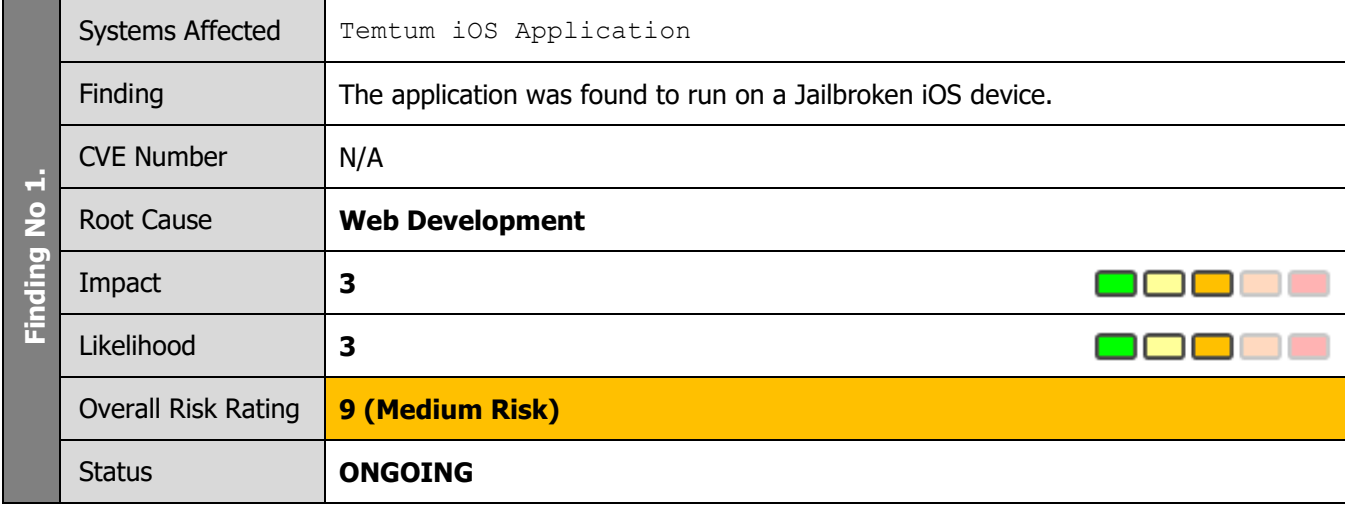

#### **4.1.1 Summary**

The process of jailbreaking of an iOS device results in an increased level of access to the underlying operating system for the user, thus, putting the components of the application at increased risk of compromise. Additionally, jailbreaking or rooting often decreases the security posture of a device, meaning that the application and its data could be compromised by other malicious application or malicious users.

#### **4.1.2 Technical Details**

It was identified that the mobile application did not employ robust controls to prevent it from being successfully run on jailbroken devices.

Despite the above, the application was found to employ mechanisms to identify a jailbroken environment, as indicated by the contents of the below file:

\Library\Caches\com.crashlytics.data\com.effective-soft.Temtum\analytics\v2\crash\_metadata

```
{"platform_code":1,"generator":"Answers iOS
SDK\/1.4.0","bundle_version":"1","machine":"iPhone8,4","api_key":"cf7182c247252ac7bf769139393
4f6433c3a894e","jailbroken":true,"cores":2,"bundle_id":"com.effective-
soft.Temtum", "instance_id":"f6c64533cba795dfea91cd6f17ead7f4214d3279", "locale":"en_IE", "bundl
e_short_version":"1.0","platform":"iOS","os_build":"14B100","started_at":1550764140,"install
id":"59A49AFB-02B3-4CC8-A11A-
CE1BA79B78E7", "session id":"c9100fdab5a6486b9bf745b7730e3eaa", "model":"iPhone8,4", "os_version
":"10.1.1"}
```
#### **4.1.3 Recommendation**

BSI recommends that the application performs root checking at run time.

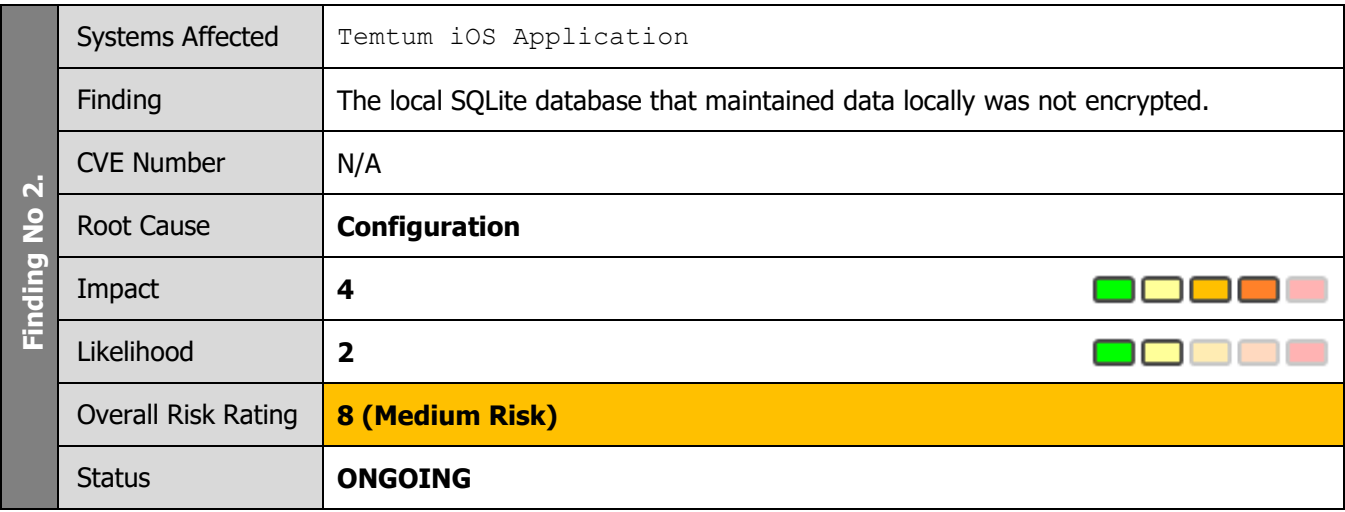

#### <span id="page-6-0"></span>**4.2 Unencrypted Local Cached Data**

#### **4.2.1 Summary**

The application made use of a local SQLite database to persistently maintain application data such as transaction and user information between different application runs.

#### **4.2.2 Technical Details**

SQLite is an open-source embedded database engine that stores data within a flat file. It is possible to access the database contents by pulling the file out of the device and then read its contents.

Due to the ease of access, it is recommended that sensitive information is adequately protected from access with the use of encryption.

The below screenshot, illustrates how data is stored in unencrypted format, allowing an attacker or malicious application to access it.

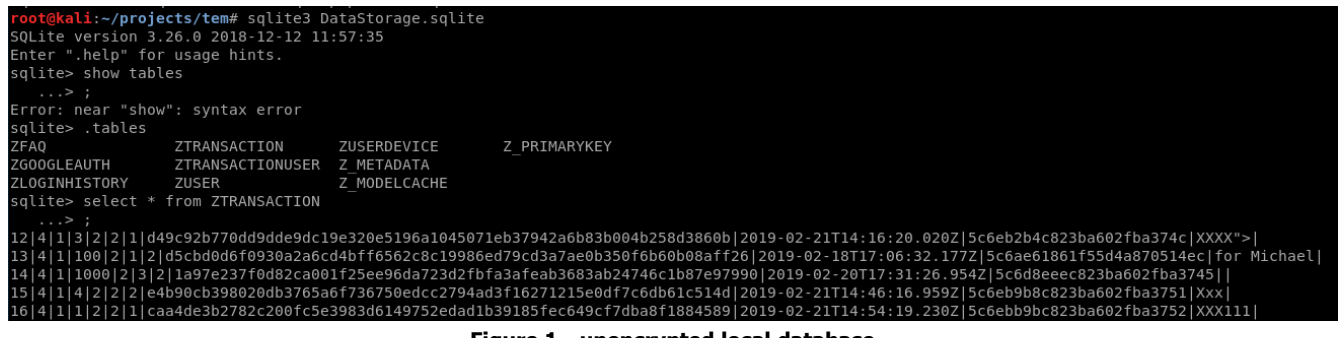

**Figure 1 - unencrypted local database**

#### **4.2.3 Recommendation**

BSI recommends that data encryption is used to protect the data stored or sensitive session data is not stored within the database.

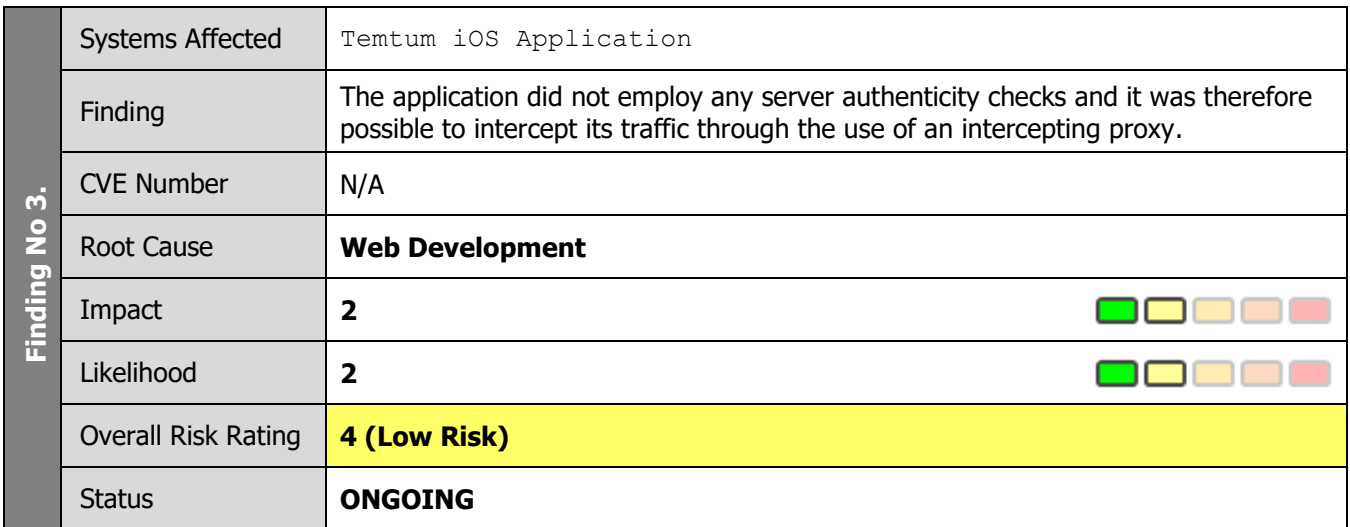

#### <span id="page-7-0"></span>**4.3 Lack of Certificate Pinning**

#### **4.3.1 Summary**

It was possible to intercept all HTTPS traffic by configuring the device to use an attacker-controlled proxy server.

#### **4.3.2 Technical Details**

The application accepted to connect and communicate with any untrusted server. As a result, it was possible to configure the device to use an intermediate proxy which acted as an SSL termination point as well as a new SSL client for the rest of the connection, effectively allowing the attacker to intercept, replay and tamper all application traffic.

It is however, common practice for mobile applications to refuse to connect if the server certificate does not match an existing set of pre-configured signatures, effectively preventing the send traffic in the presence of a possible intercepting proxy.

#### **4.3.3 Recommendation**

It is recommended that certificate pinning is enforced. This is achieved by providing the application with a list of whitelisted server public keys. The application should refuse to communicate if an unknown public key is returned by the remote server.

Certificate pinning prevents attacker from decrypting SSL/TLS traffic.

[https://www.owasp.org/index.php/Certificate\\_and\\_Public\\_Key\\_Pinning](https://www.owasp.org/index.php/Certificate_and_Public_Key_Pinning)

#### <span id="page-8-1"></span><span id="page-8-0"></span>**Server Build Review**

#### **5.1 Missing Ubuntu Patches**

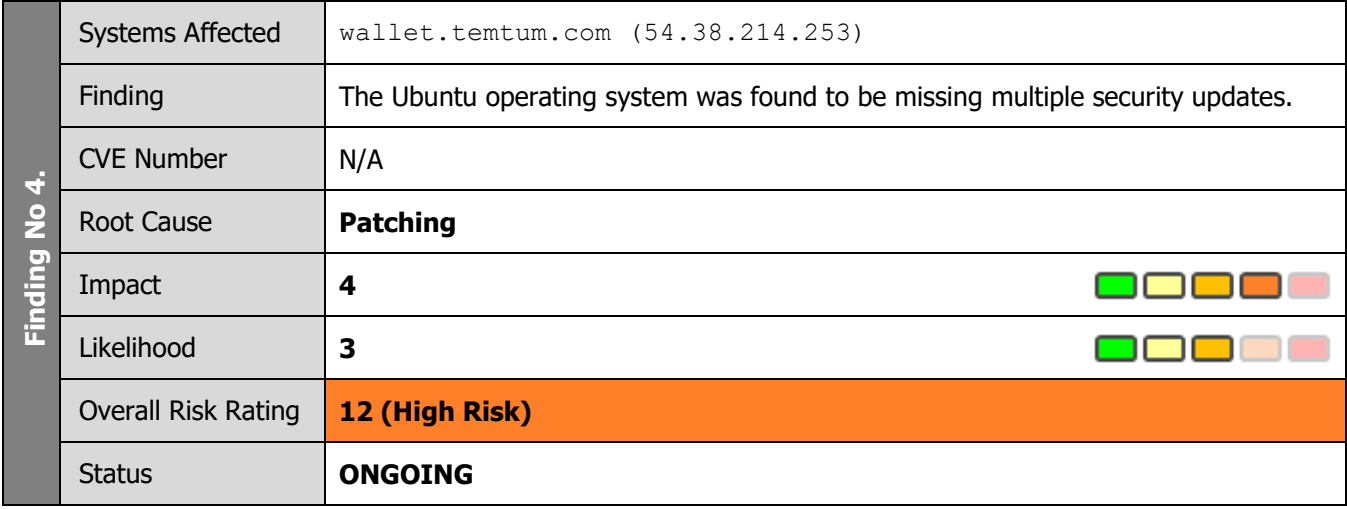

#### **5.1.1 Summary**

Multiple security patches were identified as missing from the wallet.temtum.com Ubuntu server. An attacker with the appropriate network access could exploit an existing vulnerability to perform a series of attacks, including denial of service, privilege escalation or even remotely compromise the system by exploiting a remote execution vulnerability.

#### **5.1.2 Technical Details**

The following Ubuntu security patches were identified as missing:

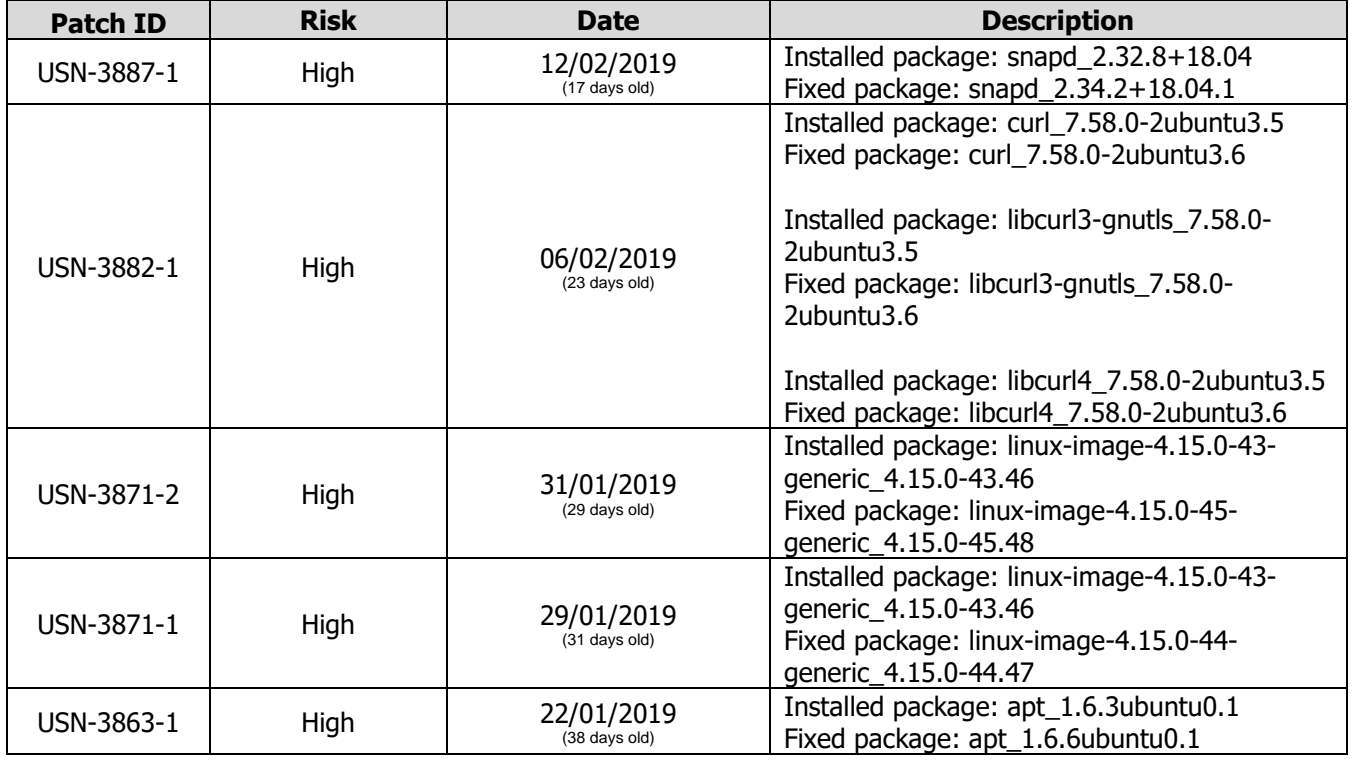

CSIRUKPRJ-372-RPT-01 Dragon Infosec Ltd Temtum iOS Application Security Assessment

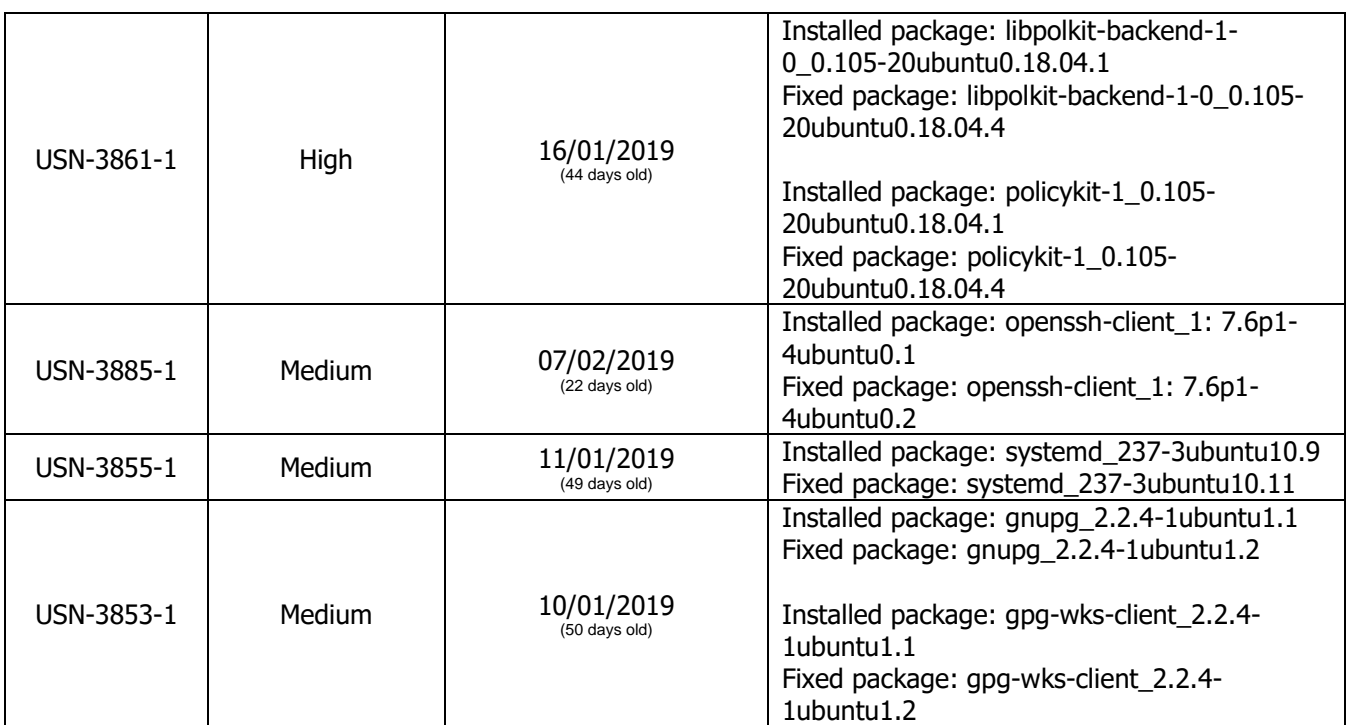

**Table 1 - Missing Ubuntu patches on vps544591 (54.38.214.253)**

#### **5.1.3 Recommendation**

BSI recommends that the system be updated to ensure that all security related package updates issued by the vendor are installed.

This can be accomplished by executing the following commands:

sudo apt-get update sudo apt-get upgrade

The following command can be used to determine what actions the package manager will perform before actually updating the system:

sudo apt-get upgrade -s

#### <span id="page-10-0"></span>**5.2 Unix Hardening Improvements**

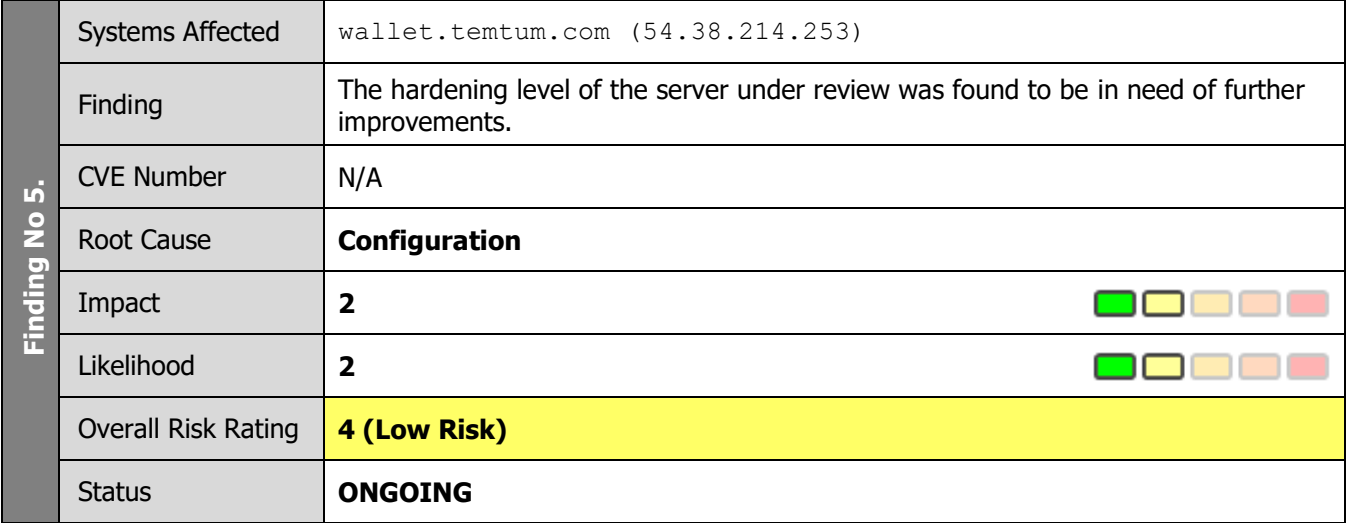

#### **5.2.1 Summary**

The server under review was in need of a number of configuration improvements to reach a satisfactory level of reduced attack surface and hardening.

#### **5.2.2 Technical Details**

The table in Appendix B lists the settings that could benefit from further hardening.

#### **5.2.3 Recommendation**

Consider implementing the above listed changes to reduce system exposure.

#### <span id="page-11-1"></span><span id="page-11-0"></span>**6 Database Review**

#### **6.1 MongoDB Hardening Improvements**

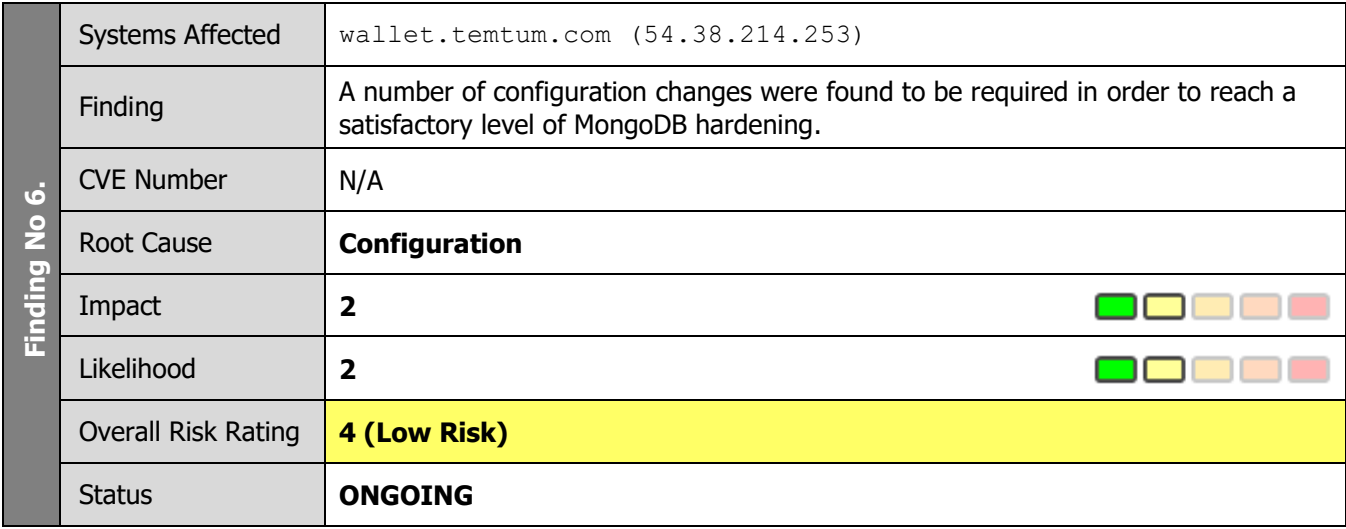

#### **6.1.1 Summary**

The MongoDB installation was found to require further configuration changes in order to achieve a reduced attack surface.

#### **6.1.2 Technical Details**

The following table lists the hardening steps that are required to further enhance the security posture of the MongoDB installation.

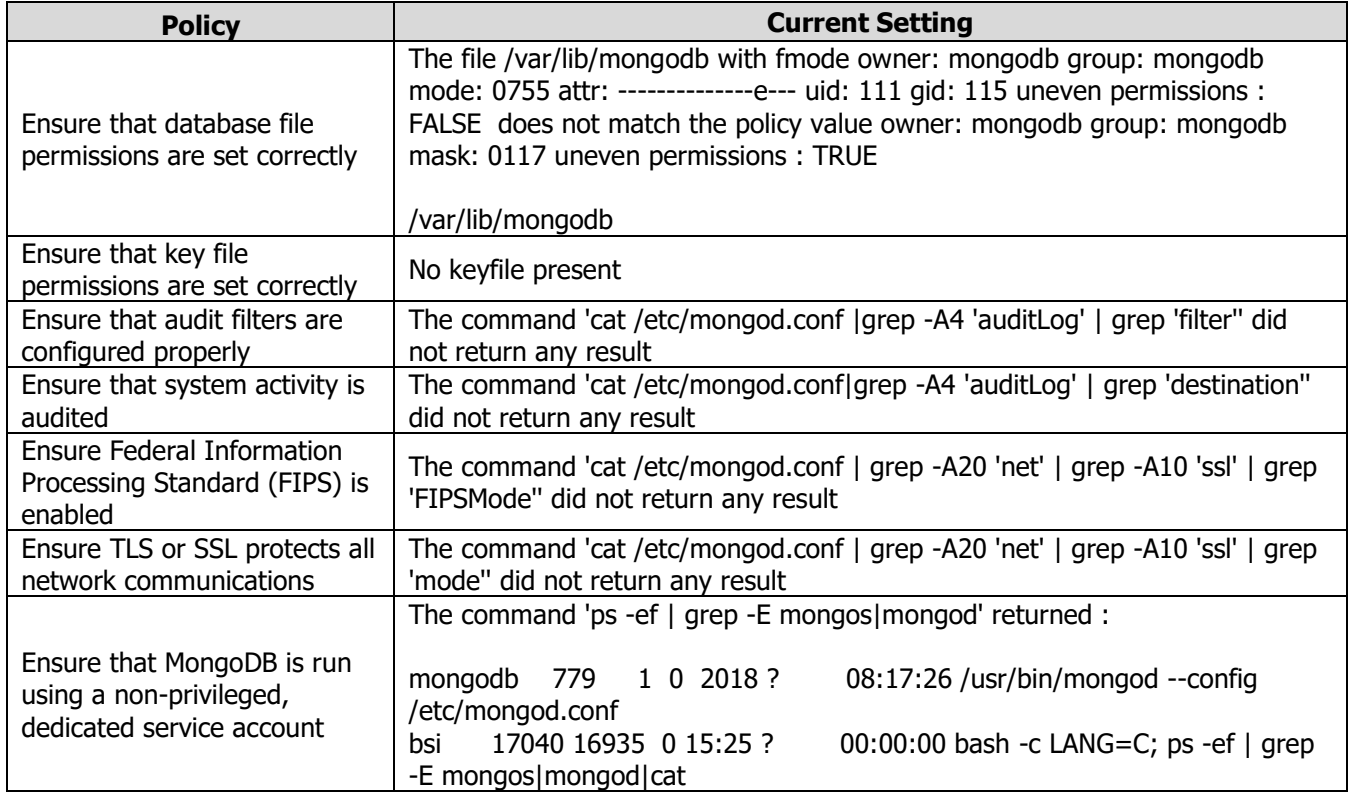

#### **COMMERCIAL-IN-CONFIDENCE**

CSIRUKPRJ-372-RPT-01 Dragon Infosec Ltd Temtum iOS Application Security Assessment

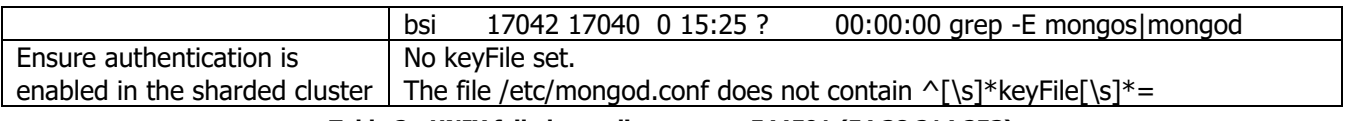

**Table 2 - UNIX failed compliance onvps544591 (54.38.214.253)**

#### **6.1.3 Recommendation**

BSI recommends that the listed configuration changes are implemented.

## **7 Summary of Findings**

## **7.1 Temtum Mobile Application Assessment**

<span id="page-13-1"></span><span id="page-13-0"></span>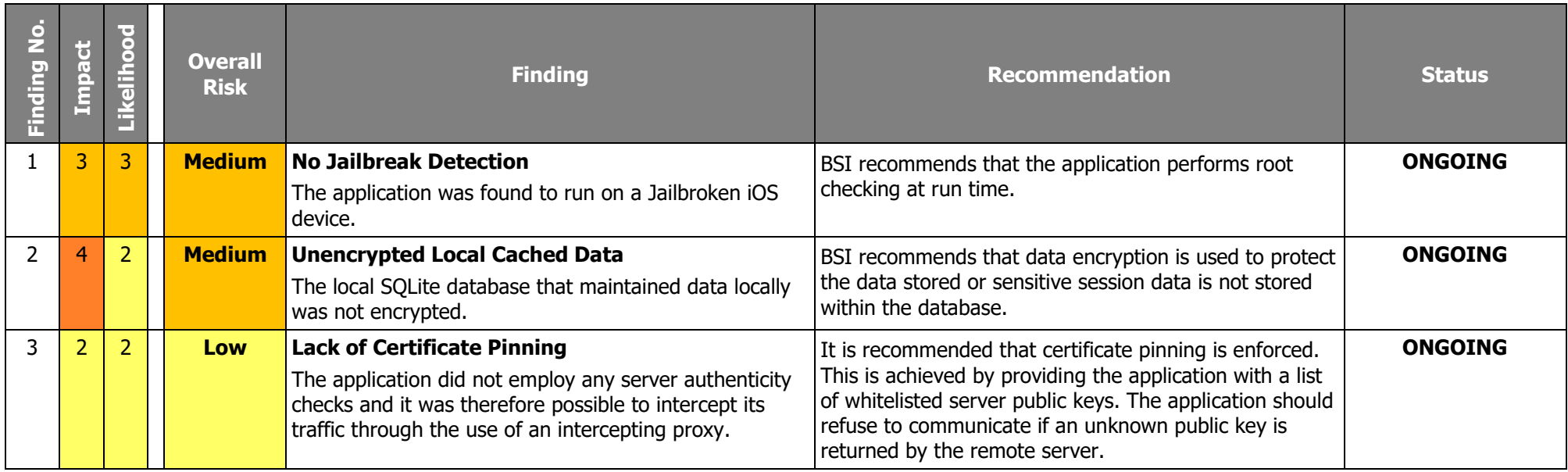

#### **7.2 Server Build Review**

<span id="page-14-0"></span>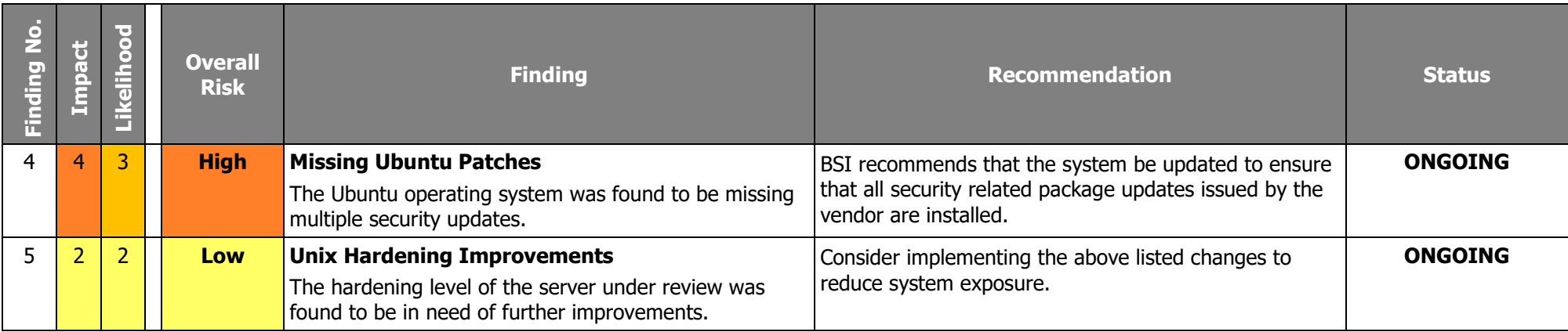

#### **7.3 Database Review**

<span id="page-15-0"></span>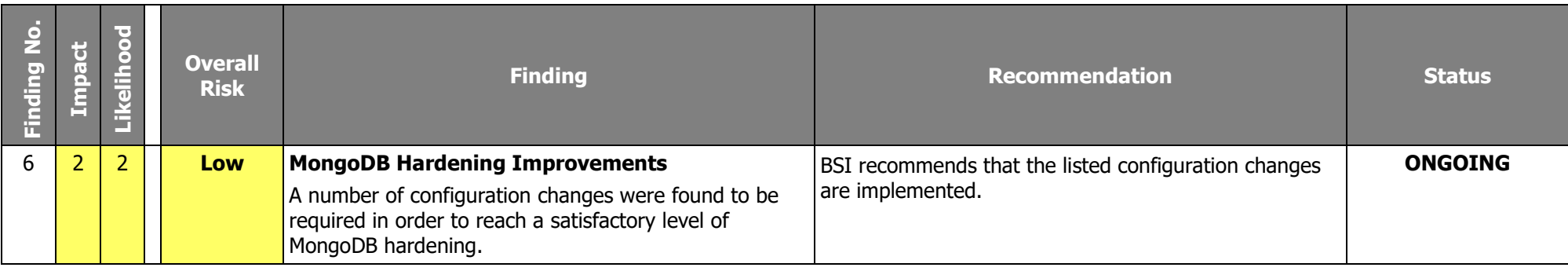

#### <span id="page-16-0"></span>**Appendix A - Testing Team**

This project was undertaken using the following consultants:

• Michael Poultsakis (CTL)

Any queries regarding this testing and report should be directed to:

BSI Cybersecurity and Information Resilience Operations Team Tel: +44 (0) 345 222 1711 Email: Operations.Cyber.UK@bsigroup.com

The primary point of contact at Dragon Infosec Ltd was Richard Dennis (Ricahrd@dragoninfosec.com).

#### <span id="page-17-0"></span>**Appendix B – UNIX Hardening**

The below table lists the items that were found to require additional hardening.

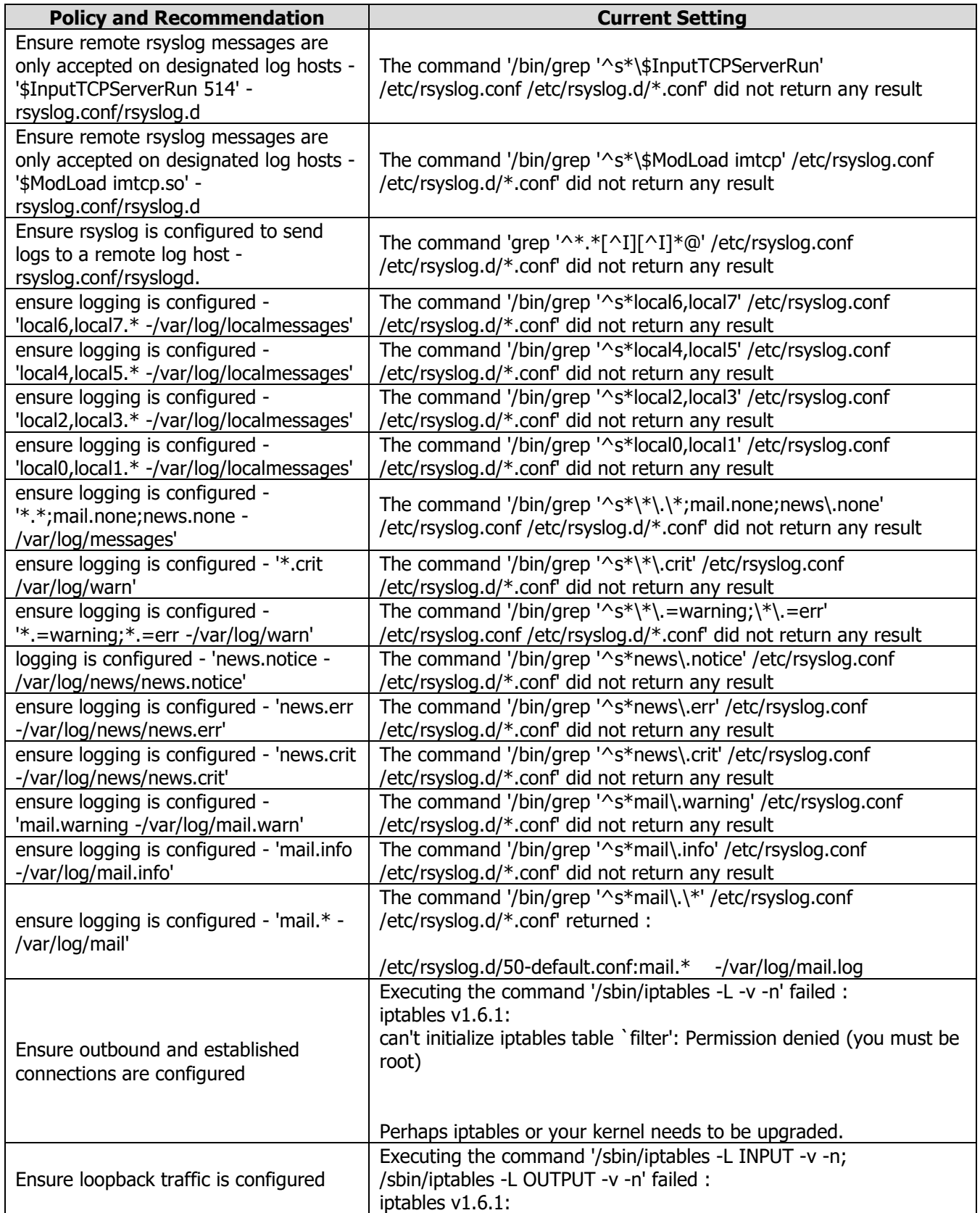

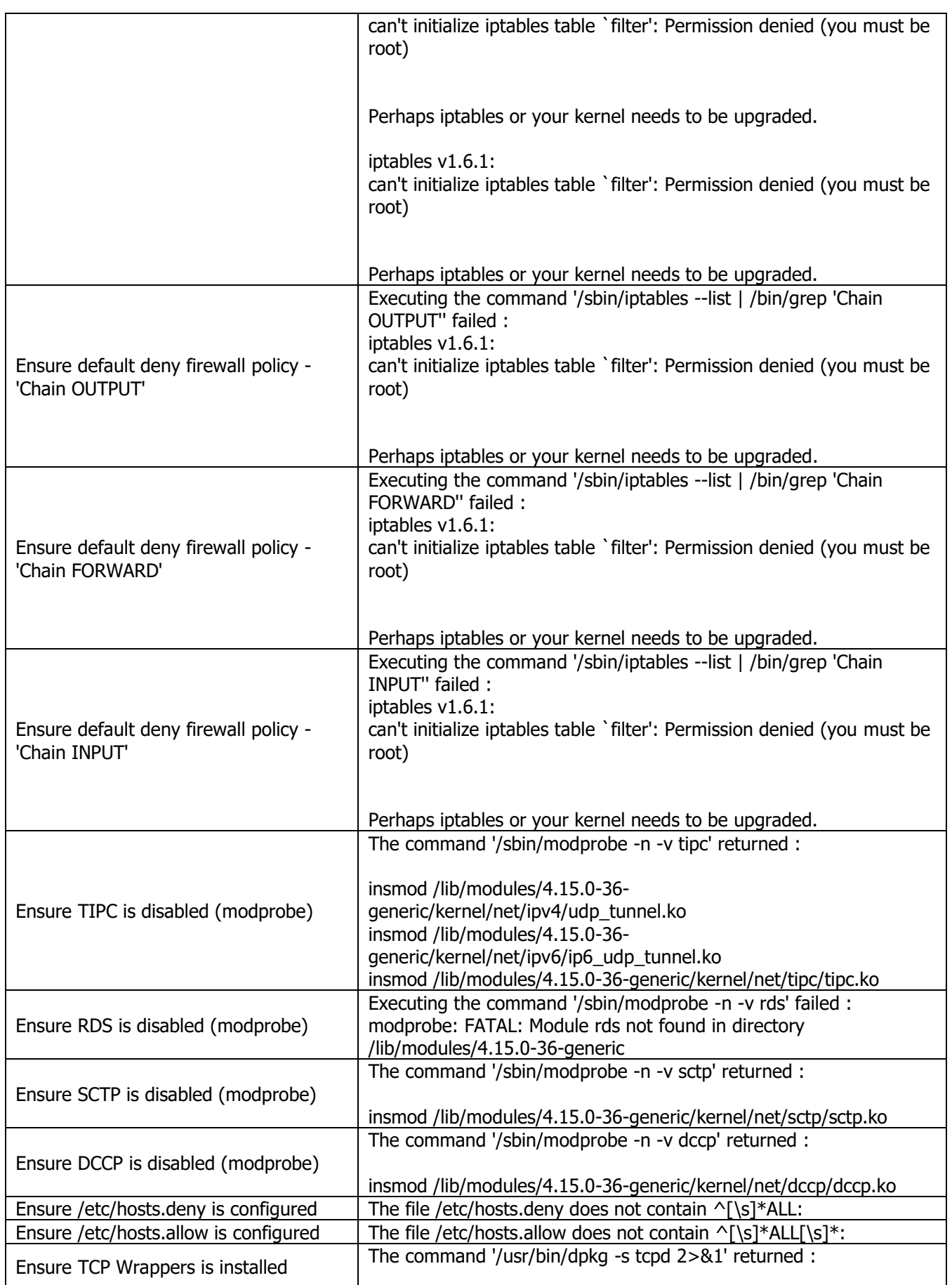

© BSI 2019. All rights reserved Page 19 of 27

CSIRUKPRJ-372-RPT-01 **Dragon Infosec Ltd Temtum iOS Application Security Assessment** 

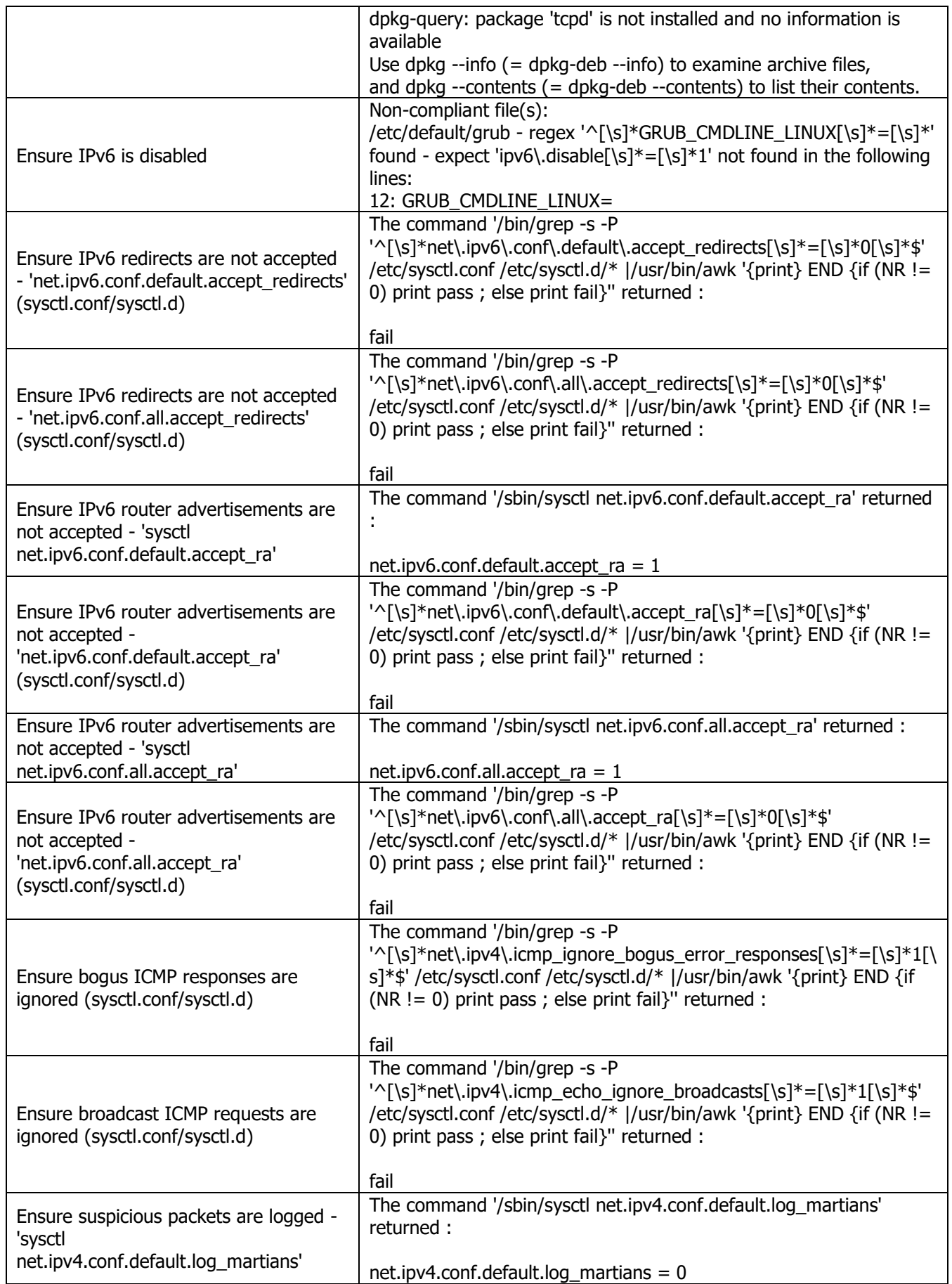

© BSI 2019. All rights reserved Page 20 of 27

CSIRUKPRJ-372-RPT-01 **Dragon Infosec Ltd Temtum iOS Application Security Assessment** 

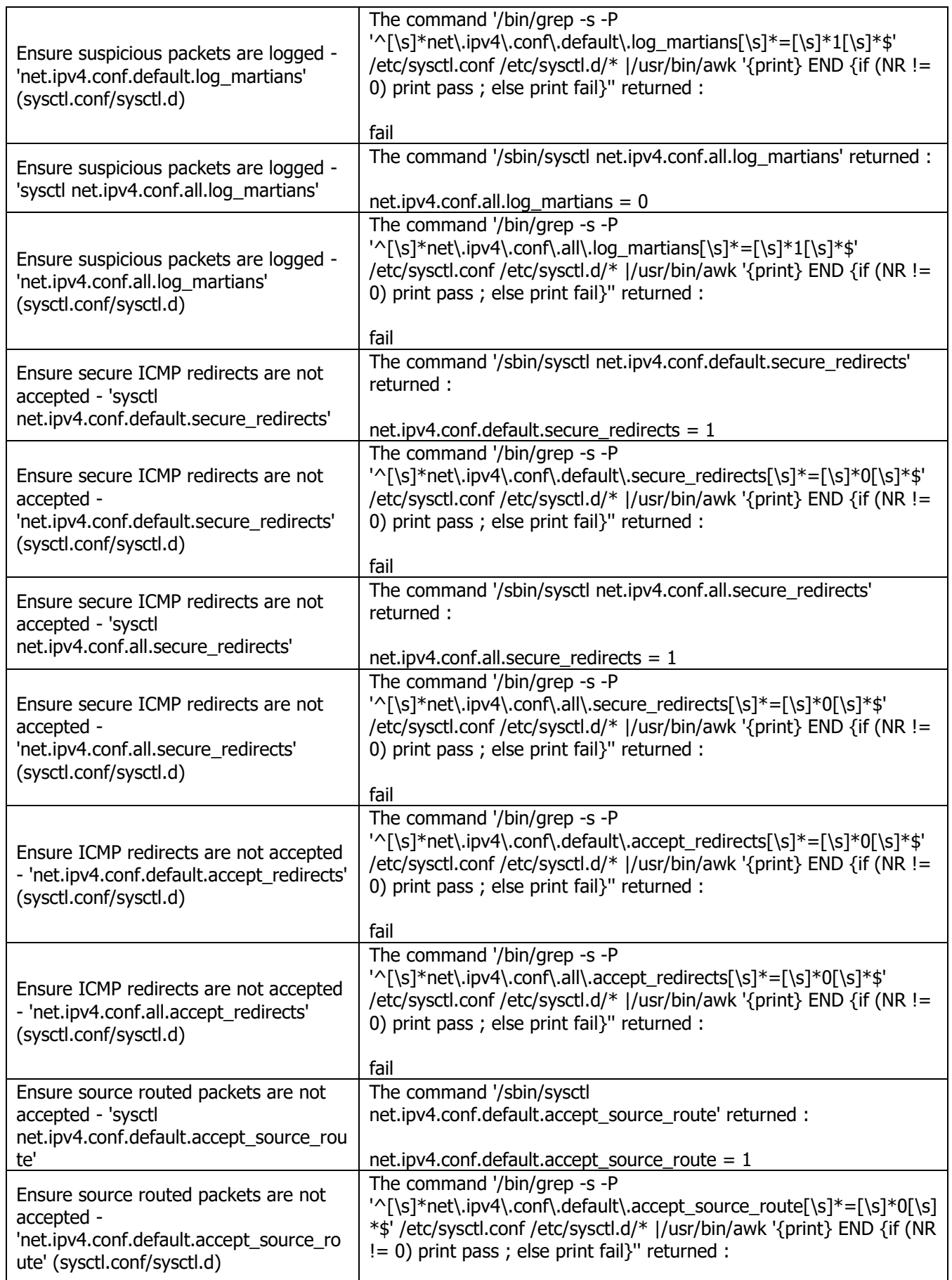

© BSI 2019. All rights reserved Page 21 of 27

CSIRUKPRJ-372-RPT-01 **Dragon Infosec Ltd Temtum iOS Application Security Assessment** 

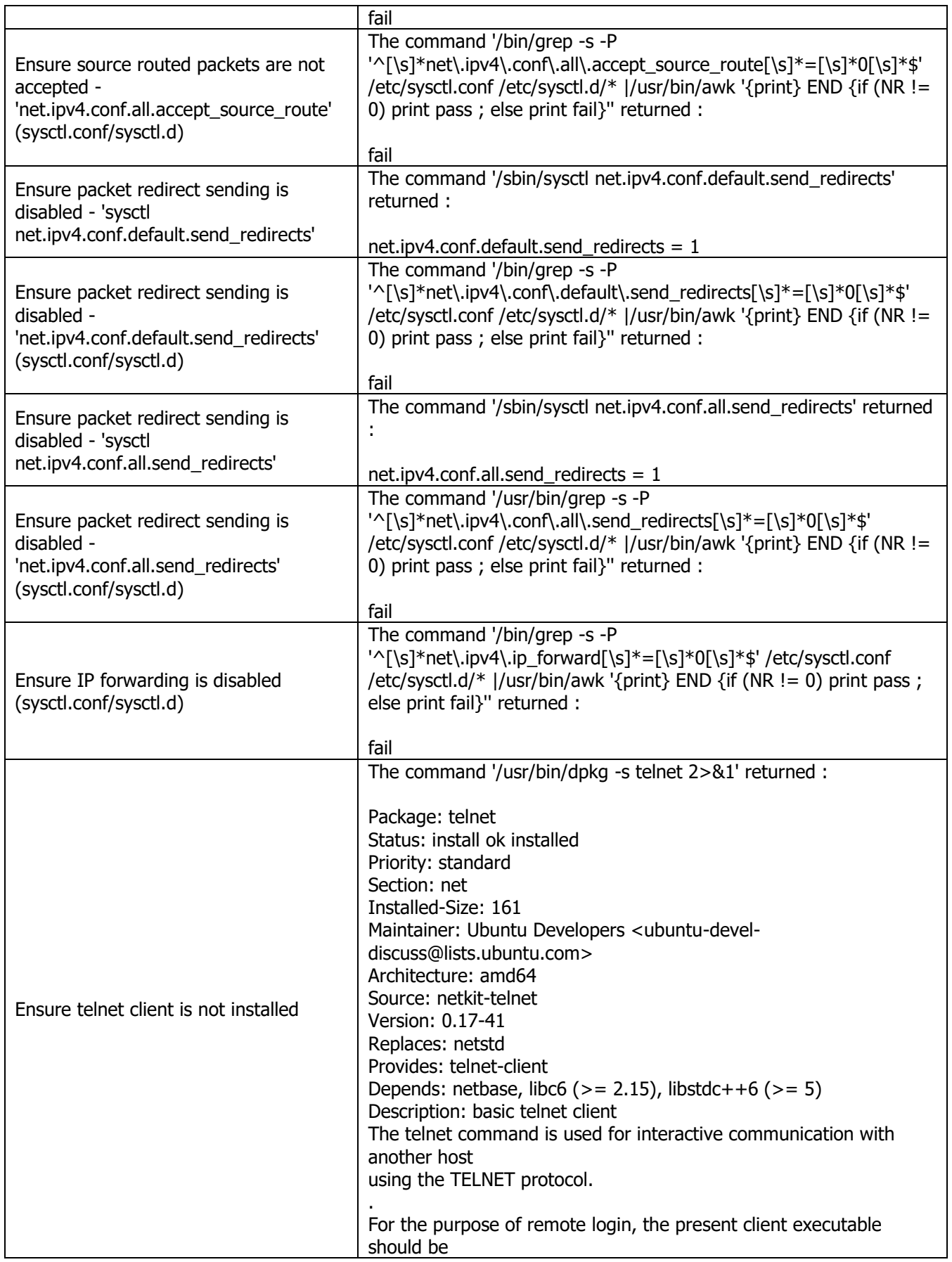

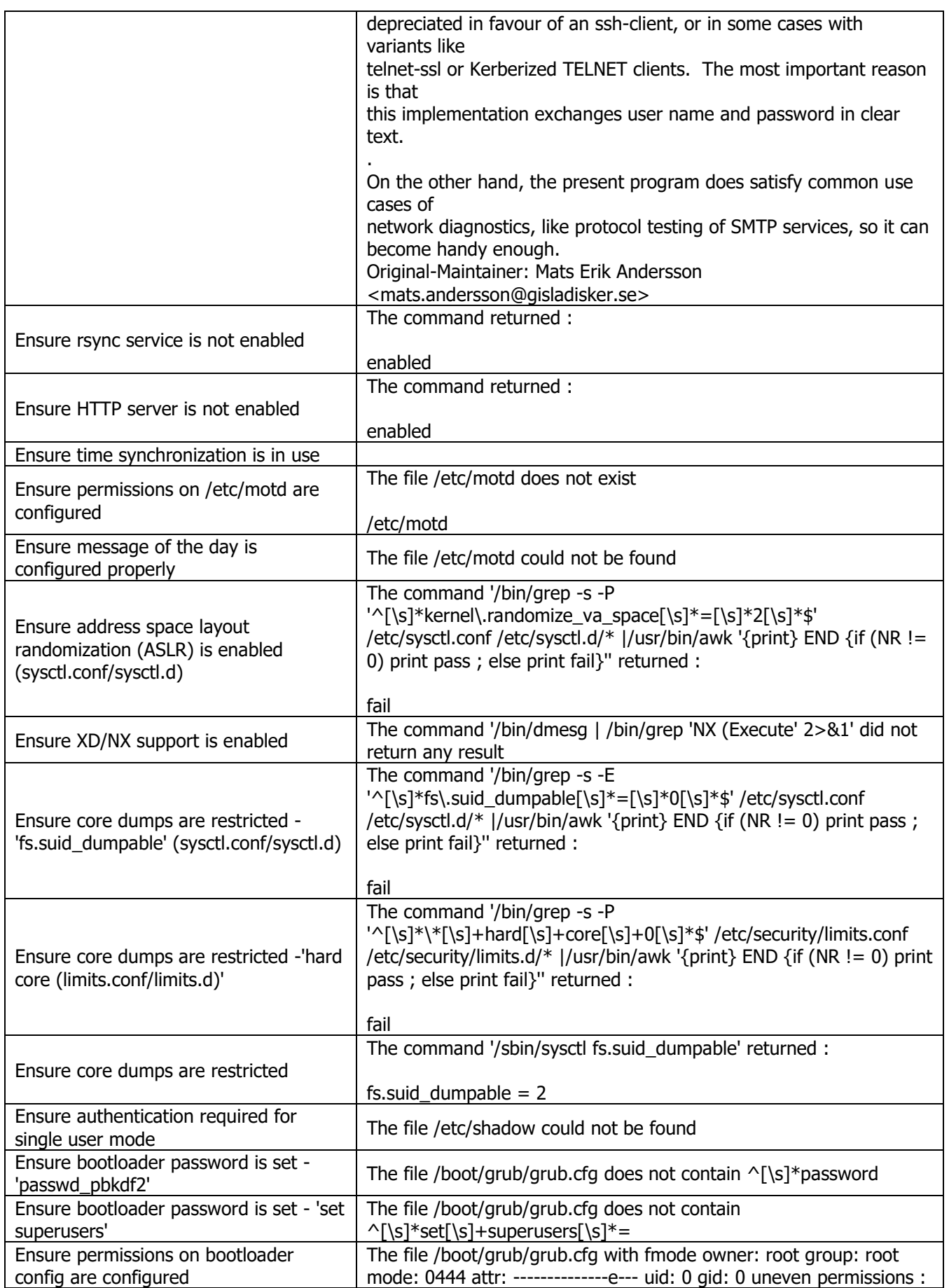

© BSI 2019. All rights reserved Page 23 of 27

CSIRUKPRJ-372-RPT-01 **Dragon Infosec Ltd Temtum iOS Application Security Assessment** 

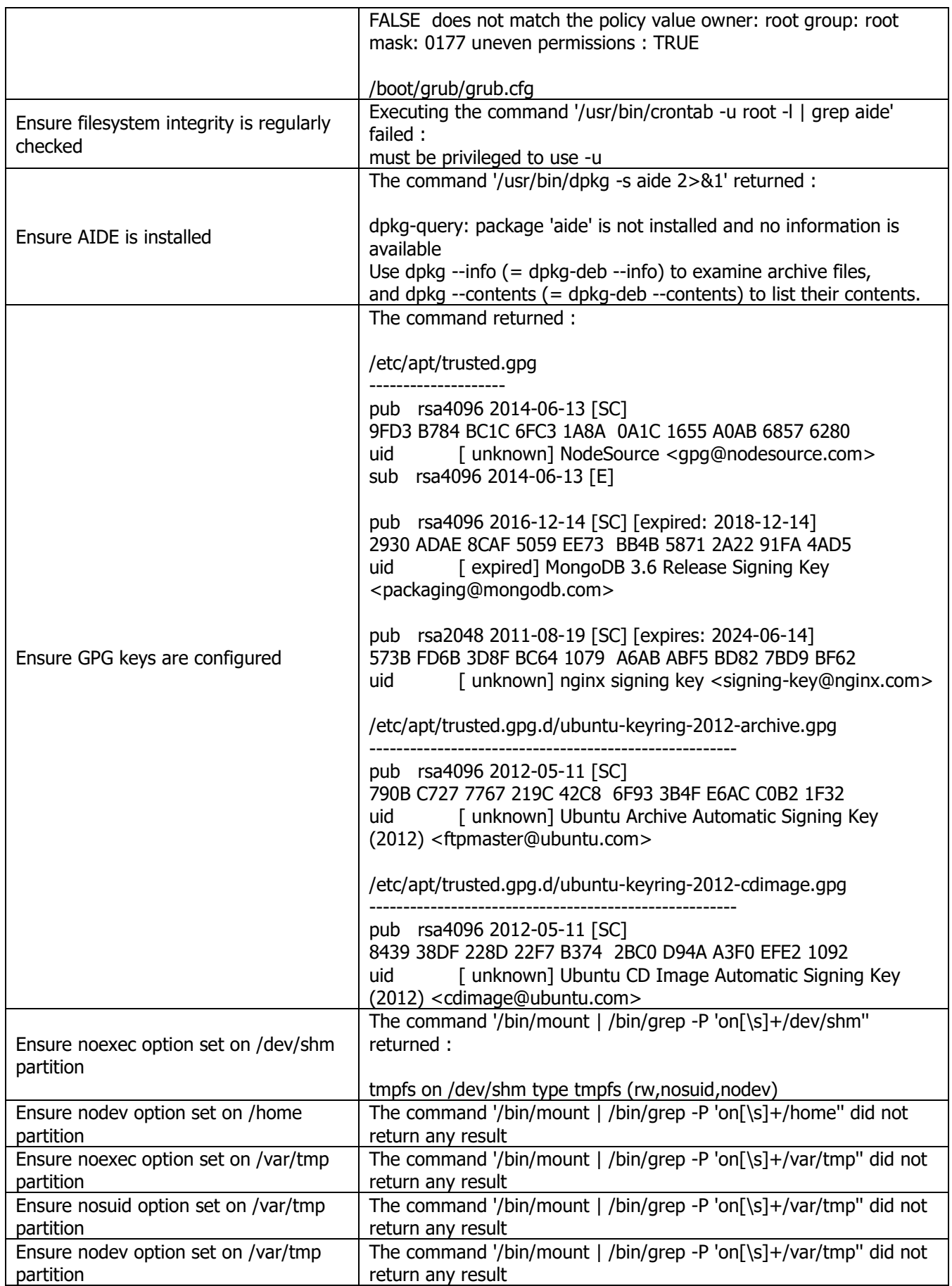

© BSI 2019. All rights reserved Page 24 of 27

CSIRUKPRJ-372-RPT-01 **Dragon Infosec Ltd Temtum iOS Application Security Assessment** 

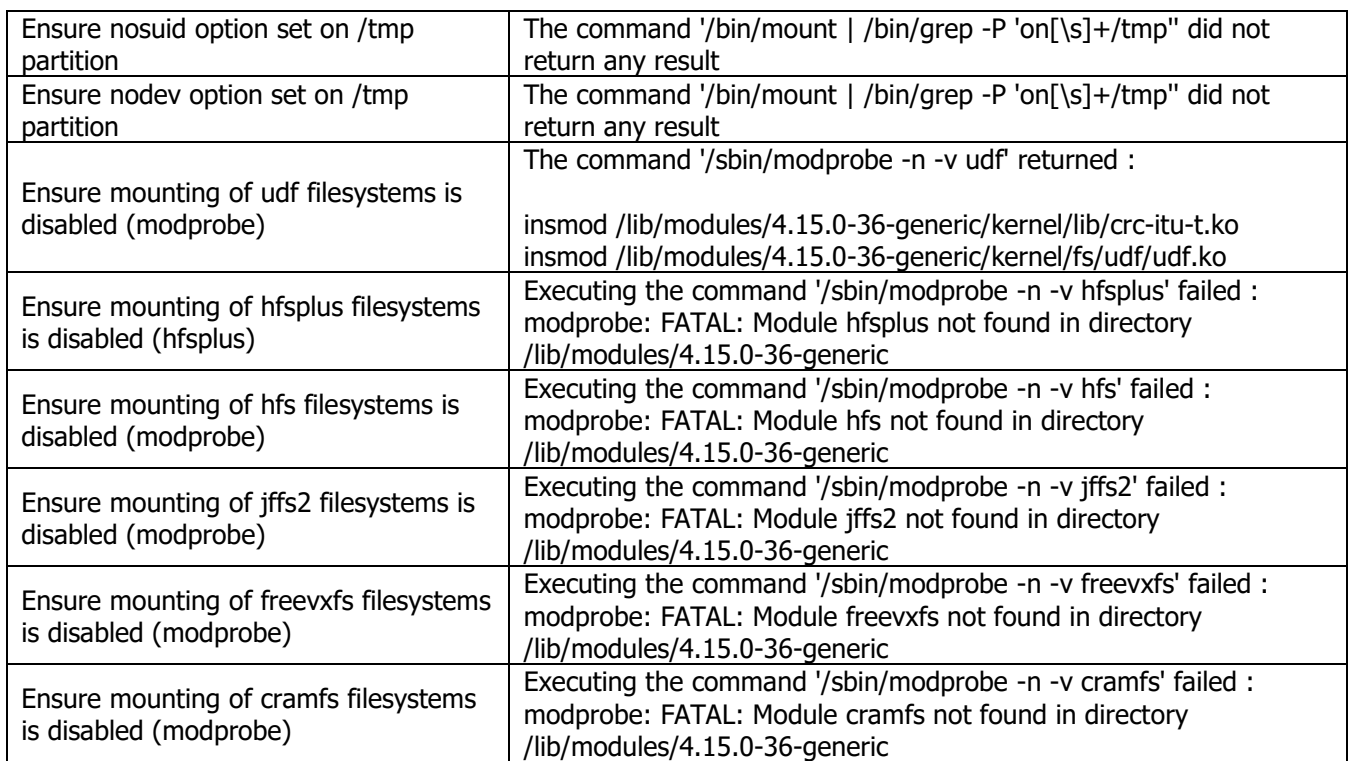

**Table 3 - UNIX failed compliance onvps544591 (54.38.214.253)**

#### <span id="page-25-0"></span>**Appendix C - Findings Definitions**

BSI Cybersecurity and Information Resilience have developed a method for evaluating vulnerabilities and presenting the results in a way which enables clients to easily assess the risks they pose to the organisation.

#### $C.1$ . **Risk Ratings**

Each finding is categories by its "Seriousness" and "Likelihood". The overall risk rating is calculated as a multiple of the two values.

Overall risk = Seriousness x Likelihood

Below are guidance on rating definitions; exact ratings may depend on particular environment.

#### **Seriousness (Impact)**

- **5** Remotely gaining administrative access;
- **4** Remote privilege escalation or unauthorised read/write access;
- **3** Local privilege escalation or unauthorised readonly access to data;
- **2** Sensitive information disclosure. Minor security configuration weakness;
- **1** Minor non-sensitive information disclosure.

#### **Likelihood (exploitability)**

- **5** Trivial to exploit by unskilled person;
- **4** Require exploit code or tool which was in the public domain, or easy to exploit with some knowledge;
- **3** Require some exploit code development or effort to exploit, or require specific knowledge/skill;
- **2** Attacker may require specific access;
- **1** Theoretical vulnerability where there is no known exploit code and/or would require a lot of resources to exploit.

Rating may also take in to account existing defences which may restrict the exploitability.

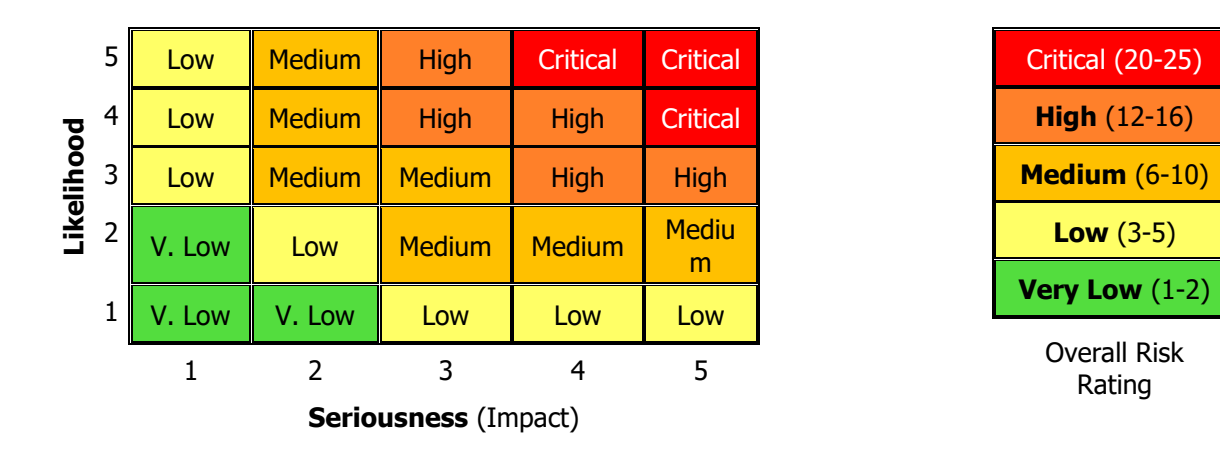

#### $C.2.$ **Executive Summary**

The executive summary provides a number of graphical representations as to the most common root cause of the vulnerabilities identified. A summary of the number of different root cause categories are summarised in a graph in the management summary.

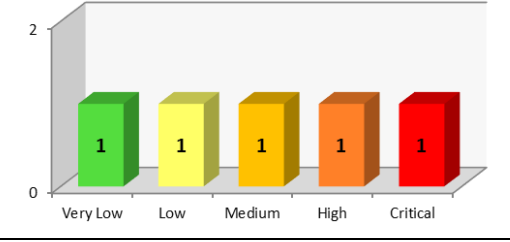

In addition, all findings are plotted onto a graph so that the severity of the vulnerabilities identified can easily be visualised. This enables the client to concentrate their efforts for resolution in specific areas

© BSI 2019. All rights reserved Page 26 of 27

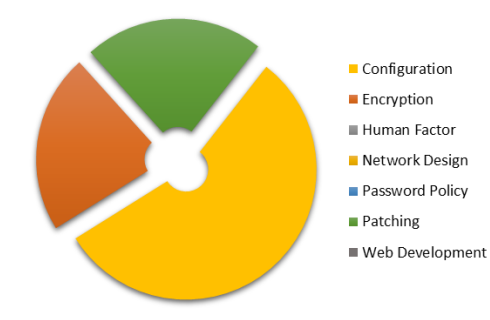

The pie chart depicts the most common root causes of the vulnerabilities identified.

#### **Root Causes**

The root causes for infrastructure tests include:

- ❖ Configuration
- ❖ Encryption
- ❖ Human Factor
- ❖ Network Design
- ❖ Password Policy
- ❖ Patching
- ❖ Web Development

The root causes for application tests include:

- ❖ Authentication
- ❖ Client Side Controls
- ❖ Configuration
- ❖ Default Content
- ❖ Design Error
- ❖ Encryption
- ❖ Input Validation
- ❖ Logic Error
- ❖ Password Policy
- ❖ Session Control

#### $C.3.$ **Findings Box**

The table below provides a key to understand the findings description.

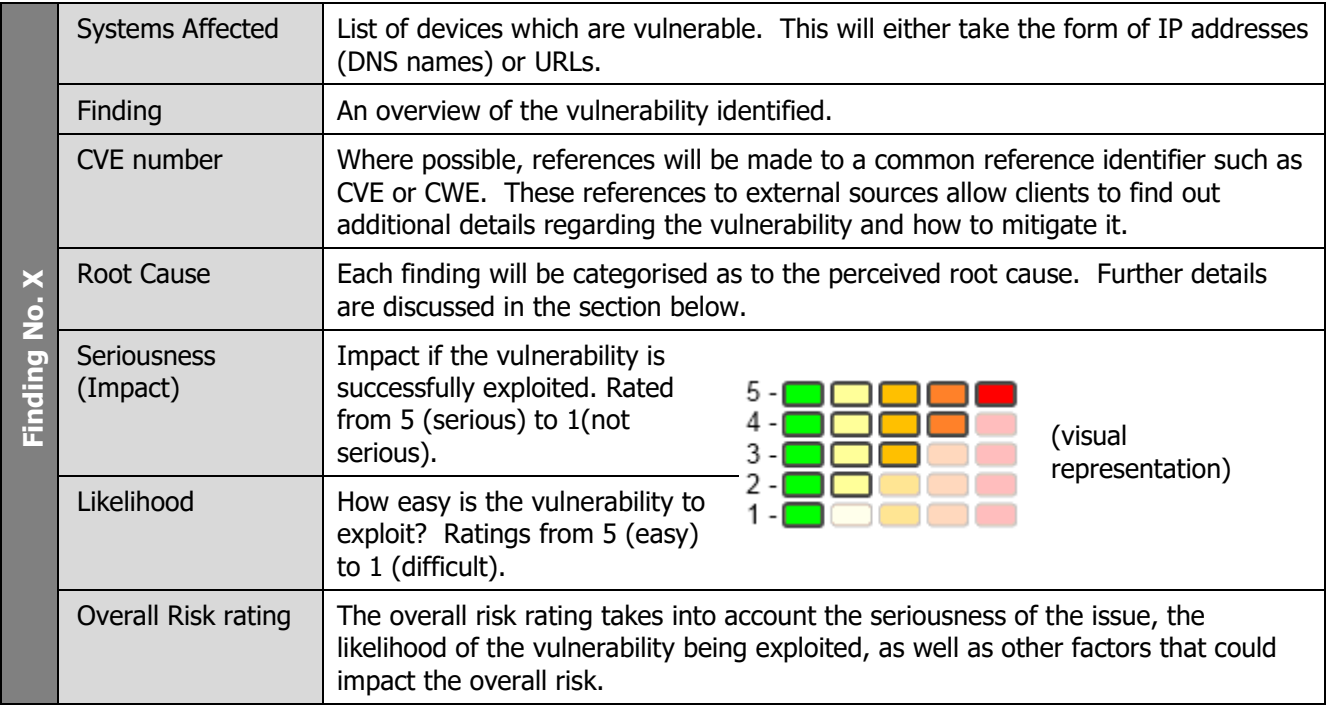

Note: It should be noted that the definitions defined above for the seriousness and likelihood ratings are only guidelines.